# **Computer-Email-Web Fluency & CMC Competency**

## **INSTRUCTIONS:**

Please use the attached Scantron sheet to mark your best answer for each question. **Please DO NOT fill in your name or student identification number on the Scantron sheet.** 

## **ID number:**

**Your ID number has three digits.** The first digit should indicate your instructor (Dr. Ulla Bunz=1, Drs. Ronald Rice and Marya Doerfel=2). The next two digits should be the number that you were assigned in your class. **Please put 0 (zero), if you have a single digit number**. For example, if you are in Dr. Bunz' class and your assigned number is 7, your ID number is 107:

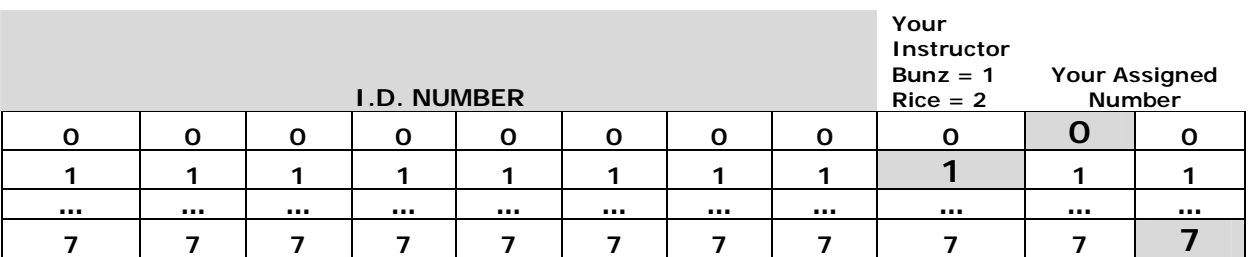

Your responses will be read by an optical mark reader. Your careful observance of these few simple rules will be most appreciated:

- 1. Please use a black or blue ink pen or a pencil
- 2. Fill in each oval completely
- 3. Make no stray marks of any kind
- 4. Do not fold, tear, or mutilate this survey

#### **1. Are you male or female?**

- a. Male
- b. Female
- **2. How old were you on your last birthday?** 
	- a. Under 19
	- b. 20-24
	- c. 25-29
	- d. 30-35
	- e. 36 or older
- **3. How long have you been using Internet (including using email, web, chat, etc.)?** 
	- a. 6 to 12 months
	- b. 1 to 3 years
	- c. 4 to 6 years
	- d. 7 to 9 years
	- e. More than 9 years

## **4. How many computer classes, courses, or seminars have you attended throughout your lifetime?**  a. 0

- b. 1-2
- c. 3-5
- d. 6-8
- e. 9 or more

## **How frequently do you access the World Wide Web (WWW) from the following locations?**

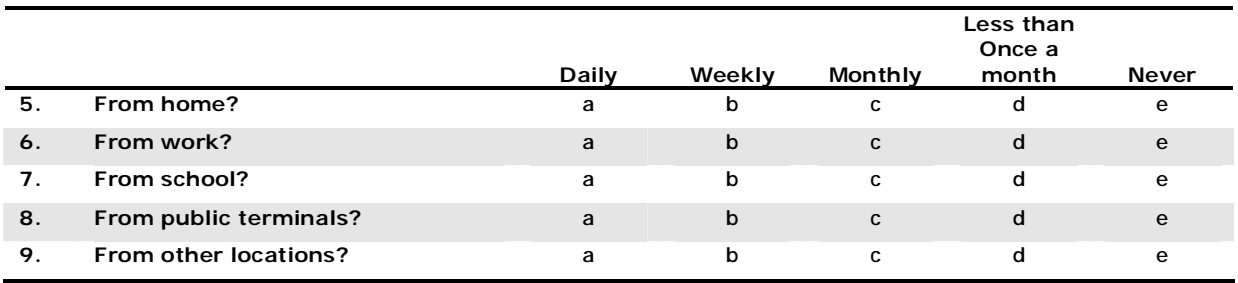

**Which of the following have you done?** 

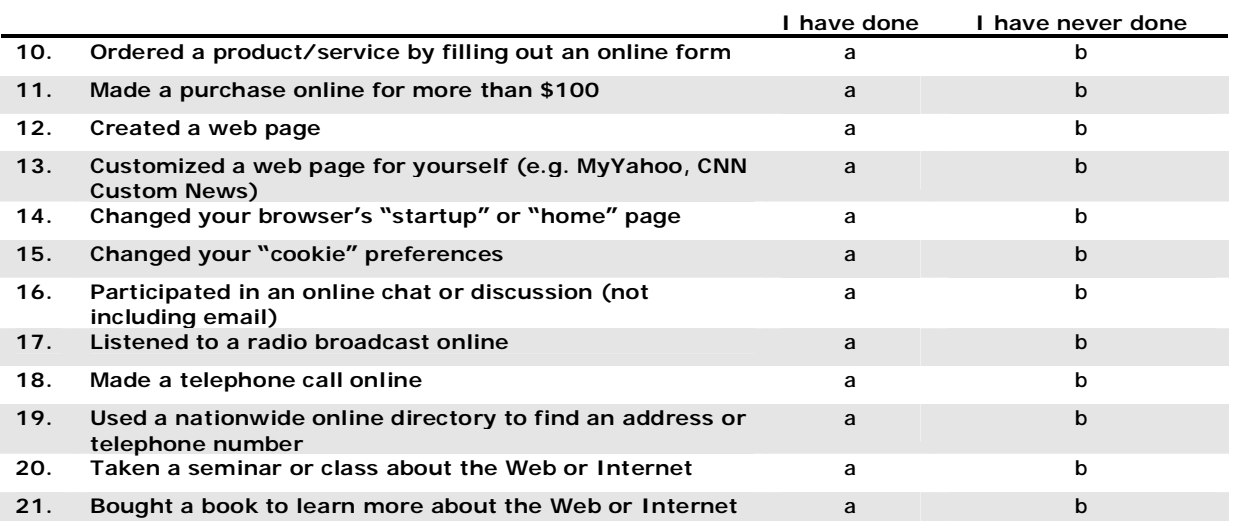

**The following questions are about computer tasks. Please read each question carefully and fill in the appropriate letter on the scantron sheet.** 

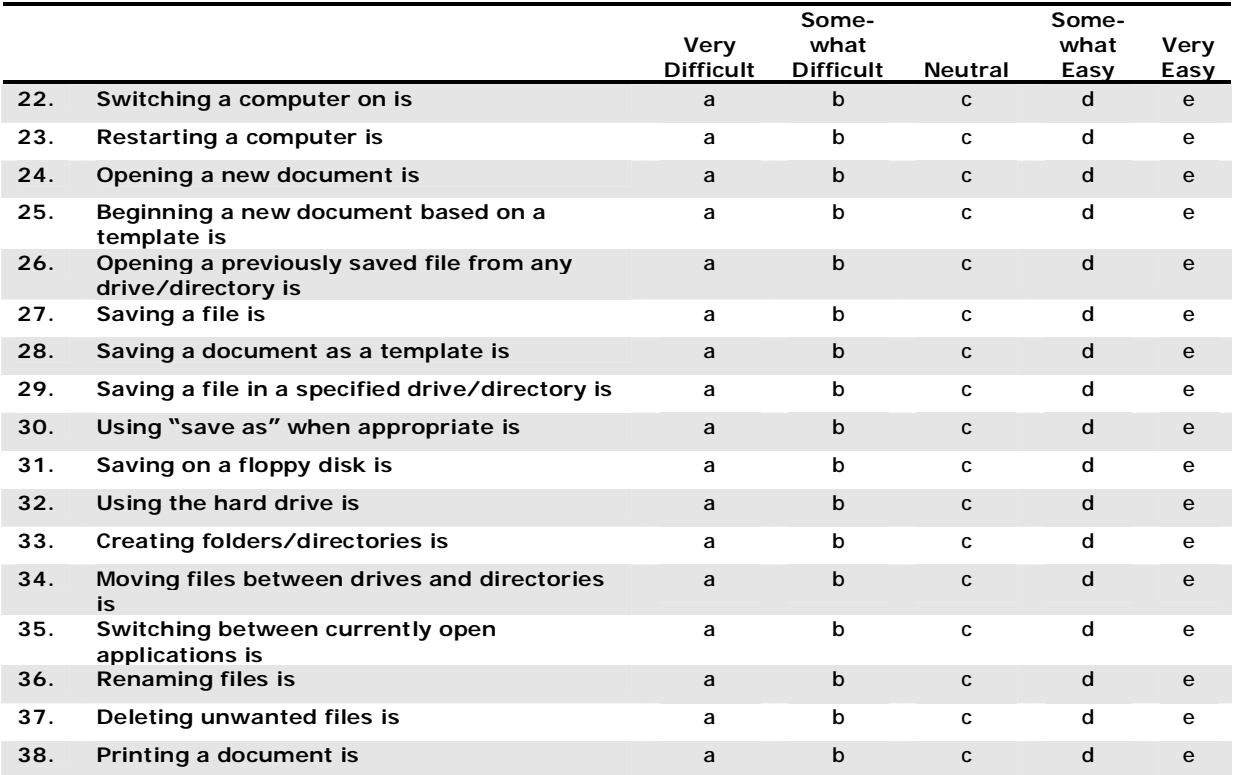

**The following questions are about email tasks. Please read each question carefully and fill in the appropriate letter on the scantron sheet.** 

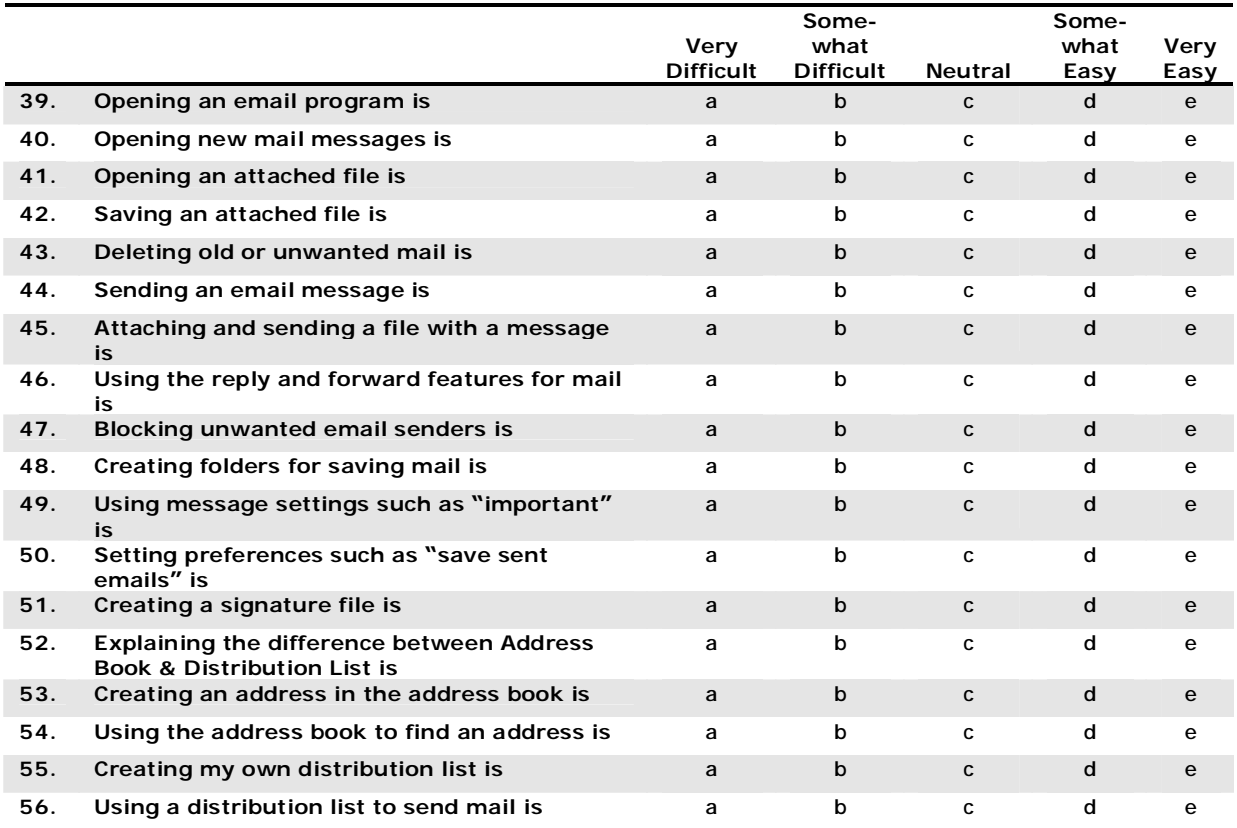

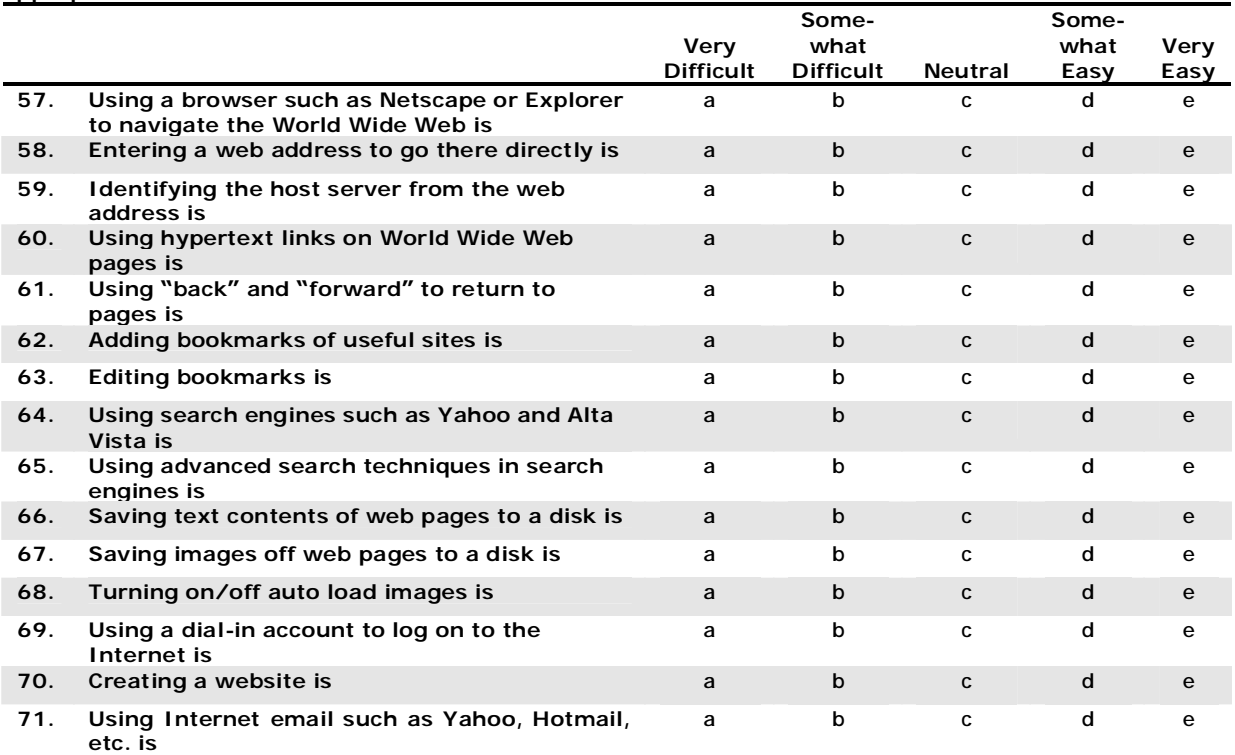

**The following questions are about web tasks. Please read each question carefully and fill in the appropriate letter on the scantron sheet.** 

**For the following questions, please consider CMC to include all forms of e-mail and computer-based networks (e.g., world-wide-web, chat rooms, personal data assistant, electronic bulletin boards, terminal-based video-telephony, etc.) for sending and receiving written messages with other people. For the following items, indicate the degree to which you agree or disagree with each statement regarding your use of various CMC media. Please read each question carefully and fill in the appropriate letter on the scantron sheet.** 

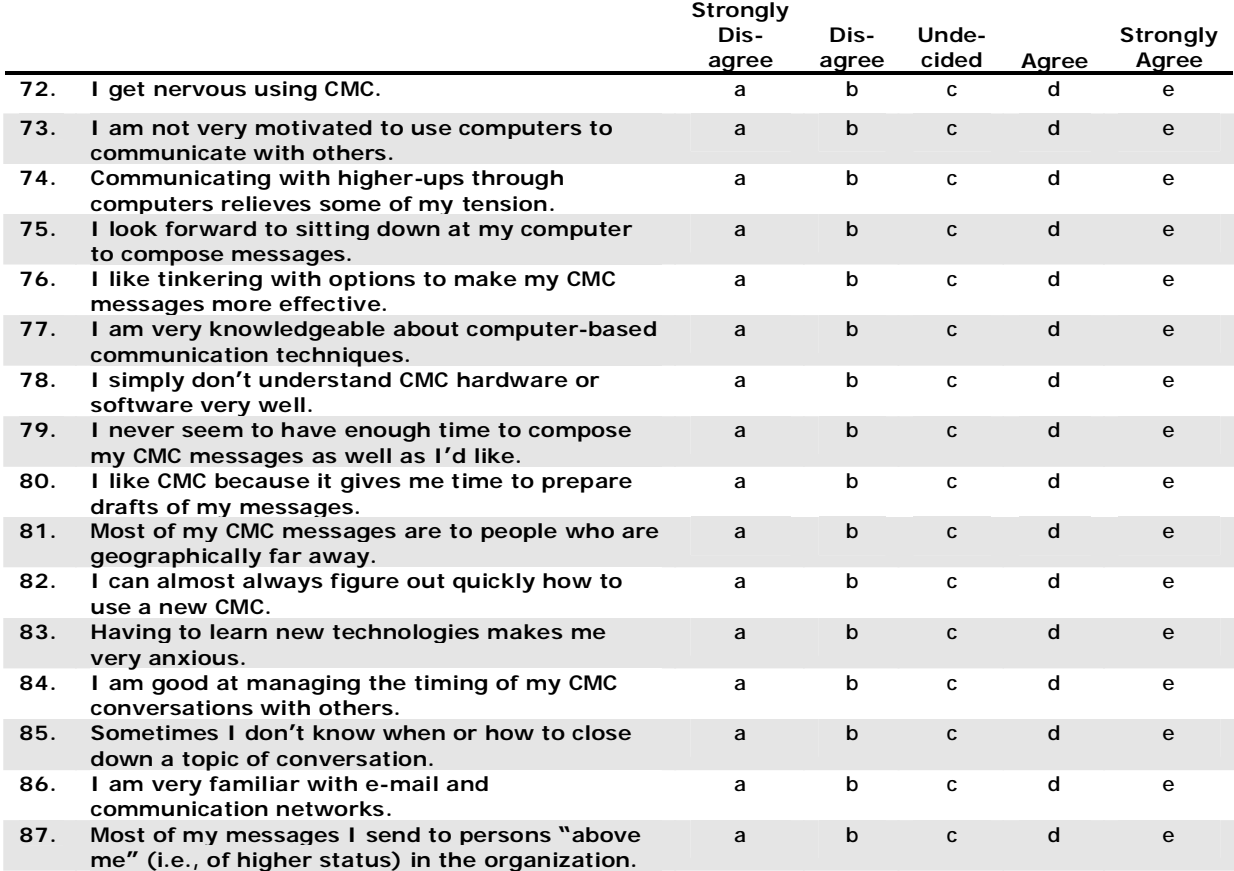

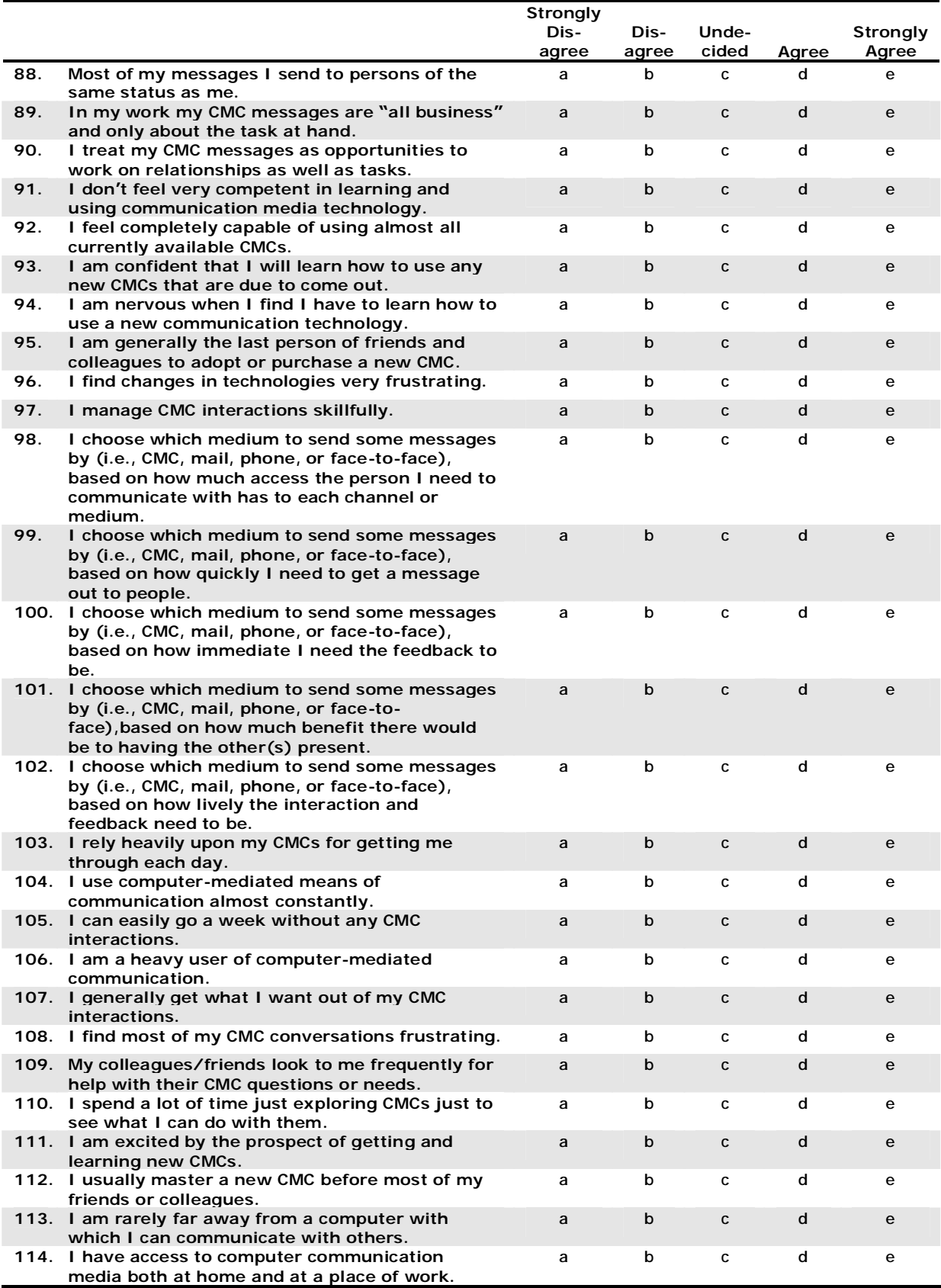

**This concludes our survey. Thank you for participating.**